## MARK 5 MEMO #059 **MASSACHUSETTS INSTITUTE OF TECHNOLOGY HAYSTACK OBSERVATORY WESTFORD, MASSACHUSETTS 01886**

Updated August 30, 2010

*Telephone*: 781-981-5407 *Fax*: 781-981-0590

To: Mark 5 Group

From: Alan E.E. Rogers

Subject: Performance characteristics of Updown converter

Performance results based on the block diagram of figure 1 are as follows:

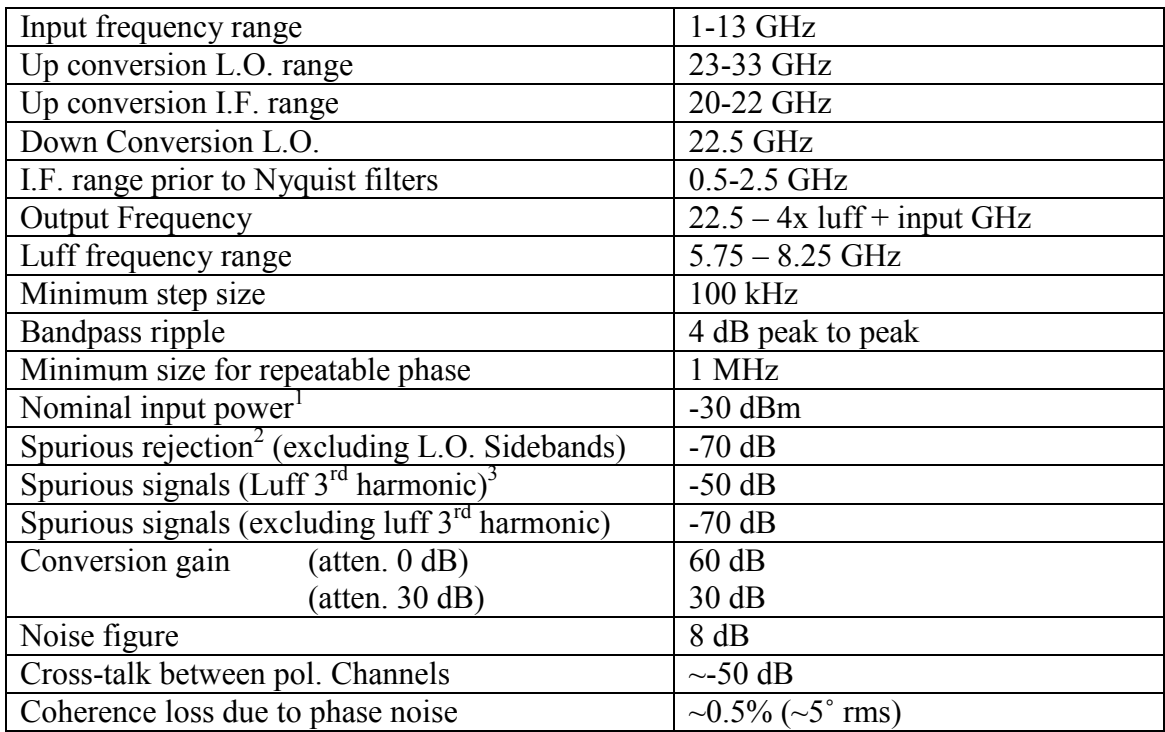

Notes:

- 1] Nominal input power of -30 dBm implies that a 12 GHz bandwidth LNA and  $2<sup>nd</sup>$  stage with 50 K system needs 50 dB gain to supply the nominal signal level to the updown converter.
- 2] Spurious rejection is the rejection of unwanted responses due to images etc. relative to the desired signal.
- 3] Spurious signals levels are signals which originate in the updown converter measured relative to the nominal input level. The worst offender is the  $3<sup>rd</sup>$  harmonic of the Luff synthesizer which lies with in the passband for L.O. settings between 6.667 and 7.333 GHz. These correspond to an input range of 6.667 to 7.333 GHz.
- 4] Recent measurements at the Westford site show radar signal levels can leak into the sidelobes of the broadband feed at a level of up to about -40 dBm. In this case it would be better to use an LNA with about 28 dB gain before the updown converter to ensure the

first mixer sees no more than 0 dBm. The updown converter will contribute about 3K out of a 53 K system and the interference free input level to the converter will be -41 dBm/12 GHz and the outputs to the DBE will be between  $-25$  to  $+5$  dBm/500 MHz depending on the attenuator setting.

Local control:

The STAMP code displays the Luff frequency in MHz and the attenuator settings in dB. The display alternates between the frequency and attenuator settings. The attenuator values are given as channel A then channel B separated by a period. To manually change the frequency or attenuators press and hold down the push button switch until the digit you want to change is flashing then pulse the switch to increment the digits. When complete hold down the button until the normal (not flushing display) is reached. An out of lock condition or illegal frequency is indicated by flashing decimal points.

Remote control:

The control remotely send the keyword "freq" followed by the frequency (in MHz) attenuator 1 (in dB), attenuator 2 (in dB) followed by a CR at 9600 band. The unit should respond with Freq xxxx yy zz OK CR In in lock or Freq xxxx yy zz errcode CR If there is an error or the unit doesn't lock. The local remote display will also show the settings.

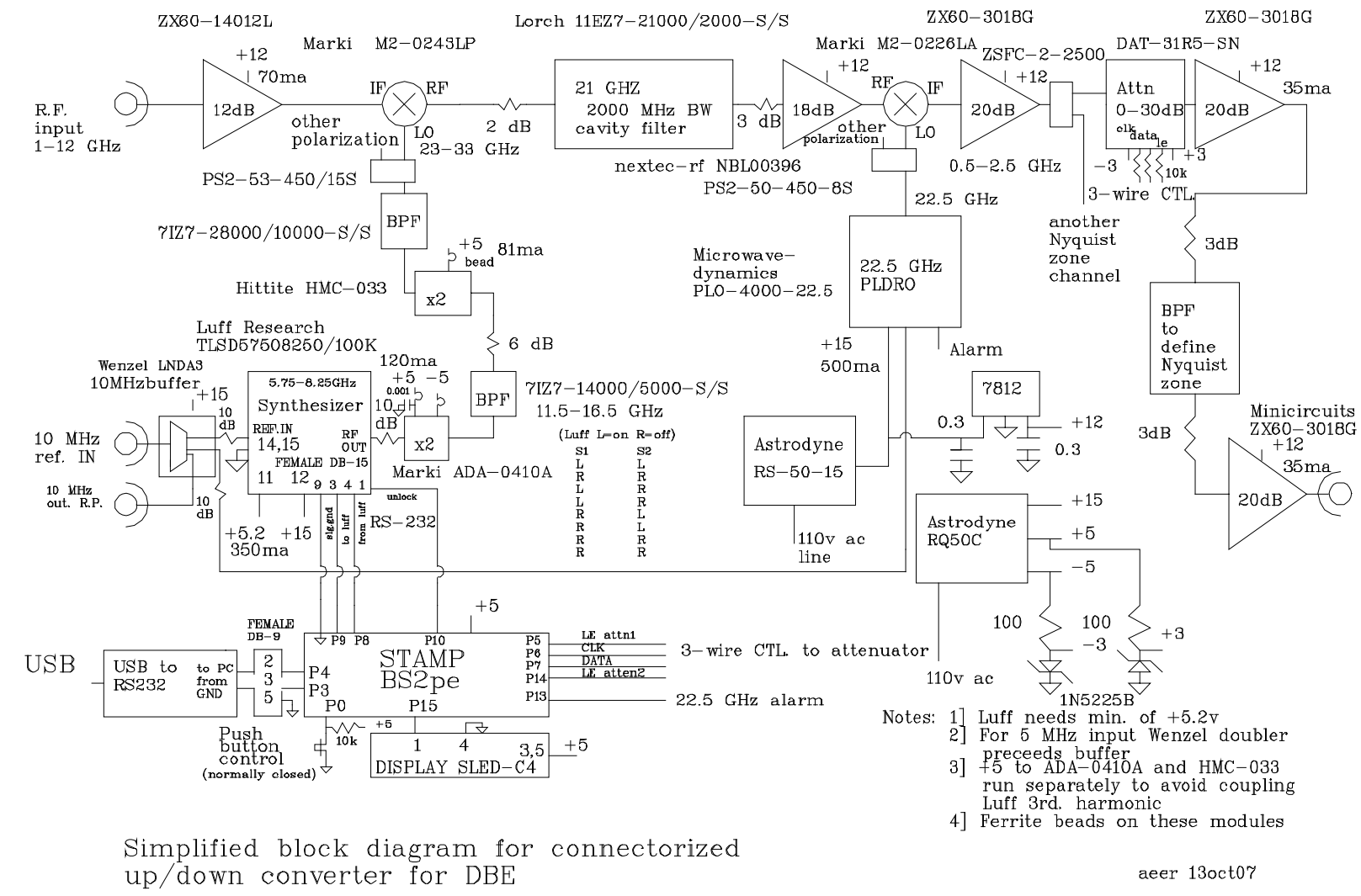

Figure 1 Block diagram

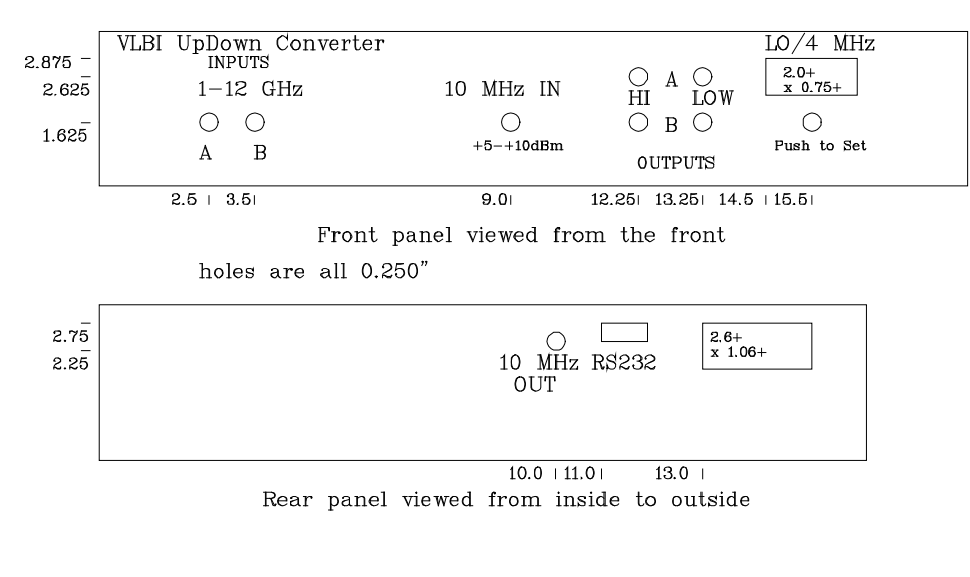

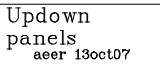

Figure 2 Updown panels

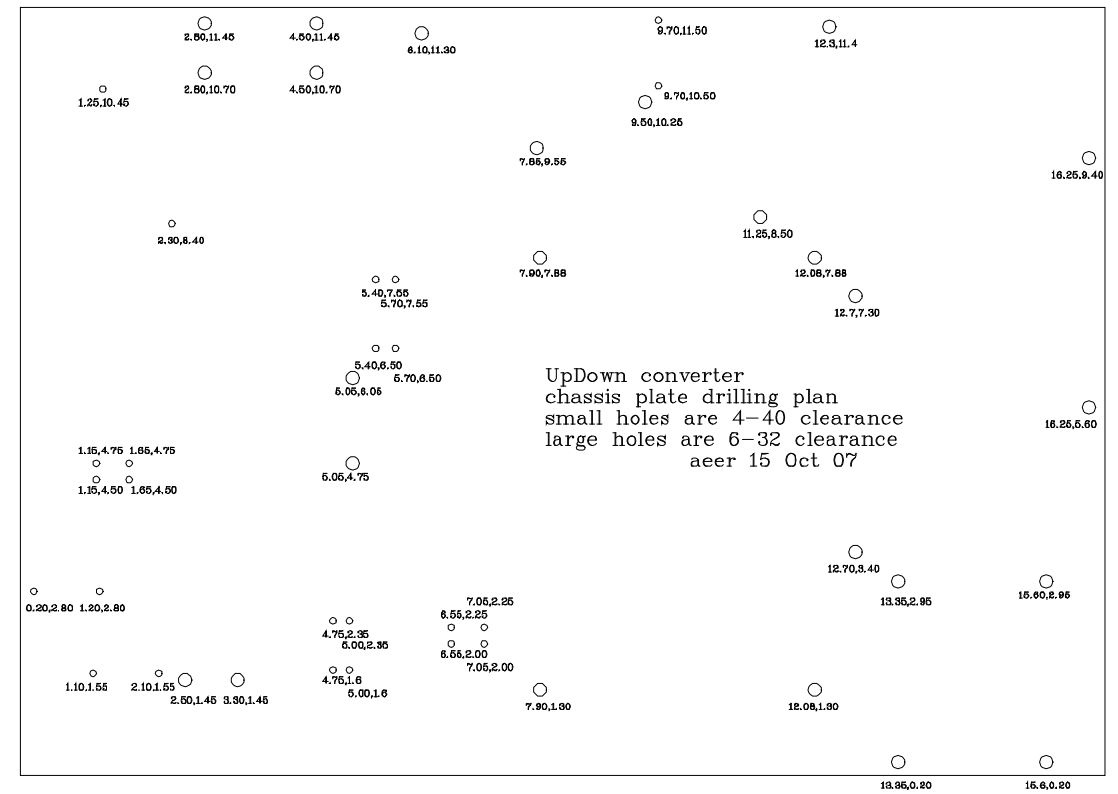

Figure 3 Drilling plan Photo

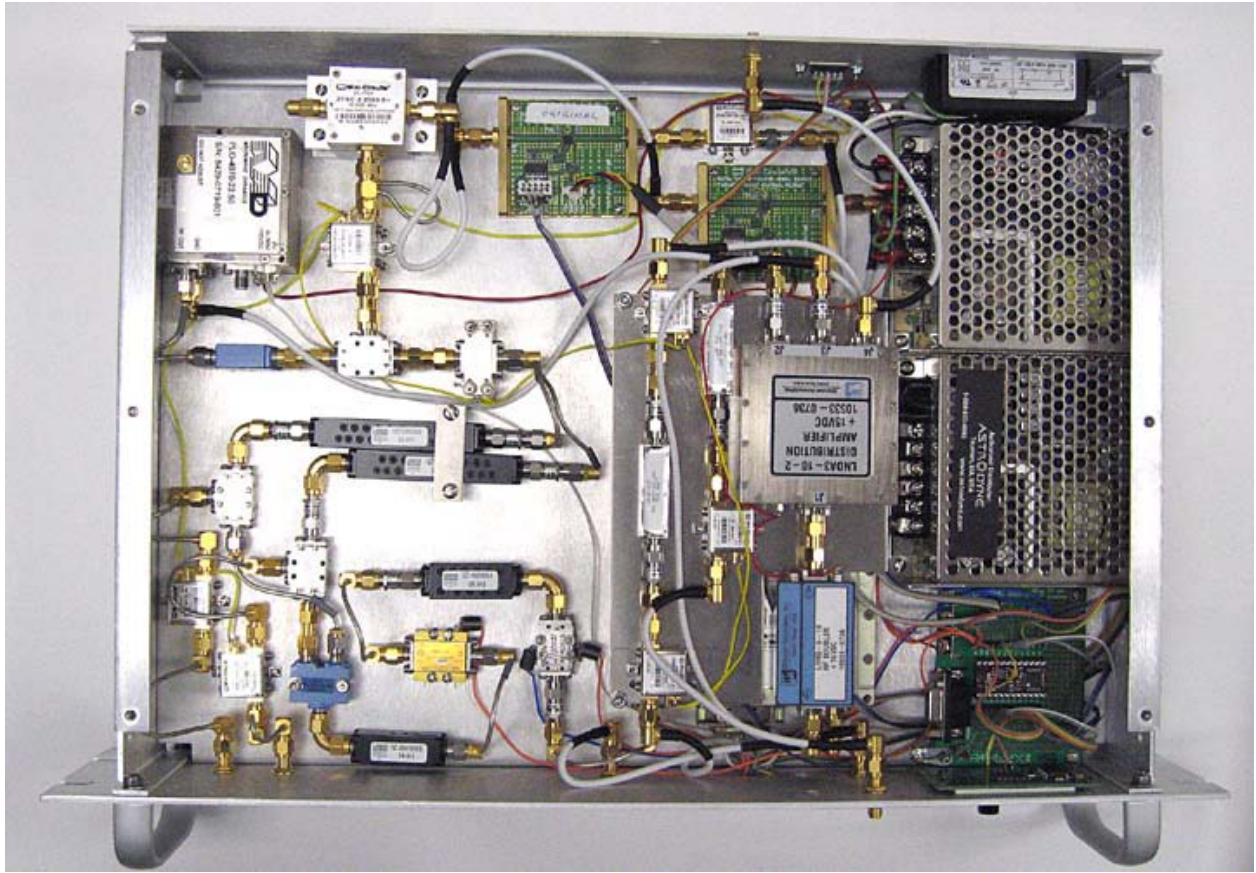

Figure 4 Photo

' {\$STAMP BS2pe} bb VAR Nib freq VAR Word freqp VAR Word freq3 VAR Nib freq2 VAR Nib freq1 VAR Nib freq0 VAR Nib frq3 VAR Nib frq2 VAR Nib frq1 VAR Nib frq0 VAR Nib attn VAR Byte attn1 VAR Byte attn2 VAR Byte attn1p VAR Byte attn2p VAR Byte ttn11 VAR Nib ttn10 VAR Nib ttn20 VAR Nib ttn21 VAR Nib fh VAR Nib prs VAR Bit alt VAR Bit alt2 VAR Bit attn11 VAR Nib attn10 VAR Nib attn21 VAR Nib attn20 VAR Nib cnt VAR Byte sw VAR Bit lock VAR Bit fhh VAR Bit outr VAR Bit lock2 VAR Bit rcv VAR Bit pau VAR Byte serstr VAR Byte(4) 'p5 LE for attn1 'p6 CLK 'p7 DATA 'p14 LE for attn2 'p8 rs232 pin 2 from luff 'p9 rs232 pin 3 to luff 'p4 rs232 pin 2 to PC 'p3 rs232 pin 3 from PC 'p10 rs323 pin4 lock indicator from luff 'p13 alarm from 22.5 GHz PLO 'p0 button 'p15 display data DIRS = %1100001011110000 freq  $= 5750$  'default attn $1 = 6$ 

 $attn2 = 7$  $fh = 0$  $alt = 0$  $alt2 = 0$  $prs = 0$  $cnt = 0$  $sw = 0$  $f_{\text{reqD}} = 0$  $f$ hh = 0  $attn1p = 255$  $attn2p = 255$  $outr = 0$  $pau = 5$  $rcv = 0$  'data received flag start: IF (cnt  $> 0$  AND fhh = 0) OR fh  $> 0$  THEN skp SERIN 3,16780,1000,skp,[WAIT("freq"),DEC freq, DEC attn1, DEC attn2]  $rcv = 1$ ' SEROUT 4,16780,["freq ",DEC freq," ",DEC attn1," ",DEC attn2,CR] SERIN 3,84,1,defau,[DEC freq] skp:  $pau = 40$ IF cnt  $> 0$  AND fh = 0 AND fhh = 0 THEN skpp IF cnt > 12 THEN skpp 'increment fh while pressed IF cnt > 0 AND cnt < 12 AND sw = 0 AND fhh = 0 THEN skp3 GOTO skp2 skp3:  $prs = 1$  $\text{cnt} = 0$  GOTO skp2 skpp:  $fh = fh + 1$  $prs = 0$  $\text{cnt} = 0$  $f$ hh = 1 IF fh < 7 THEN skp2  $fh = 0$  $alt2 = 0$  $alt = 0$ skp2: IF sw = 1 THEN skp4  $f$ hh = 0  $cnt = 0$ skp4: DEBUG "here fh=", DEC fh," cnt=", DEC cnt,"sw", DEC sw," prs ",DEC prs,CR GOSUB disp GOSUB atten1 GOSUB atten2 GOSUB luff GOSUB plo IF  $rcv = 0$  THEN skp5 IF lock = 0 OR outr = 1 OR lock $2 = 0$  THEN skp6 SEROUT 4,16780,["freq ",DEC freq," ",DEC attn1," ",DEC attn2," OK",CR]  $rcv = 0$  GOTO skp5 skp6: SEROUT 4,16780,["freq ",DEC freq," ",DEC attn1," ",DEC attn2," ",DEC lock+lock2+outr,CR]  $rcv = 0$ skp5: IF  $fh > 0$  THEN skp  $pau = 5$ GOTO start

```
disp: freq3 =freq / 1000
freq2 = freq / 100 - (freq3 * 10)
freq 1 = \text{freq} / 10 - (\text{freq}3 * 100) - (\text{freq}2 * 10)freq0 = freq - (freq 3 * 1000) - (freq 2 * 100) - (freq 1 * 10)
frq3 = \text{freq}3frq2 = freq2frq1 = freq1frq0 = \text{freq}0attn11 =attn1 / 10attn10 = \text{attn1 - (attn11 * 10)}attn21 = attn2 / 10attn20 = attn2 - (attn21 * 10)ttn11 = atm11ttn10 = atm10ttn21 = attn21ttn20 = atm20' DEBUG DEC freq3,DEC freq2,DEC freq1,DEC freq0,CR
IF fh = 0 THEN disp0
IF fh\sim 1 THEN ddisp1
frq0=10IF prs = 0 THEN f1freq0 = (freq0 + 1)/10f1: alt = 0ddisp1: IF fh \leq 2 THEN ddisp2
fra1=10IF prs = 0 THEN f2freq 1 = (freq1 + 1)/10frq1 = freq1f2: alt = 0ddisp2: IF fh<> 3 THEN ddisp3
frq2=10IF prs = 0 THEN f3freq2 = (freq2 + 1)/10frq2 = freq2f3: alt = 0ddisp3: IF fh \leq 4 THEN ddisp4
frq3 = 10IF prs = 0 THEN f4freq3 = (freq3 + 1)/10frq3 = \text{freq}3f4: alt = 0ddisp4: IF fh \leq 5 THEN ddisp5
ttn21 = 10ttn20 = 10IF prs = 0 THEN al
attn2 = (attn2 + 1)/32attn21 = attn2 / 10attn20 = attn2 - (attn21 * 10)a1: alt = 1ddisp5: IF fh \leq 6 THEN ddisp6
\tan 11 = 10ttn10 = 10IF prs = 0 THEN a2
attn1 = (attn1 + 1)/32ttn11 = attn1 / 10
ttn10 = attn1 - (attn11 * 10)
```
a2:  $alt = 1$ ddisp6: IF prs  $= 0$  THEN disp0 freq = (freq3  $* 1000$ ) + (freq2  $* 100$ ) + (freq1  $* 10$ ) + freq0  $prs = 0$ disp0: IF alt = 1 THEN disp2 IF alt $2 = 1$  THEN sp0 IF lock = 0 OR outr = 1 OR lock2 = 0 THEN spp0 SEROUT 15,84,["P",0,"~","D",frq3,frq2,frq1,frq0] GOTO spp1 spp0: SEROUT 15,84,["P",15,"~","D",frq3,frq2,frq1,frq0] spp1:  $alt2 = 1$  GOTO sp1 sp0: SEROUT 15,84,["P",0,"~","D",freq3,freq2,freq1,freq0]  $alt2 = 0$ sp1: PAUSE pau  $alt = 1$  GOTO disp3 disp2: IF alt $2 = 1$  THEN sp2 SEROUT 15,84,["D",attn11,attn10,attn21,attn20,"P",2,"~"]  $alt2 = 1$  GOTO sp3 sp2: SEROUT 15,84,["D",ttn11,ttn10,ttn21,ttn20,"P",2,"~"]  $alt2 = 0$ sp3: PAUSE pau  $alt = 0$ disp3: IF  $IN0 = 0$  THEN disp4  $sw = 1$  $\text{cnt} = \text{cnt} + 1$  RETURN disp4:  $sw = 0$  RETURN luff:  $lock = IN10$ IF freq  $=$  freqp THEN luff2 SEROUT 9,16468,[">03F",DEC freq,"0",CR] SERIN 8,16468,100,luff2,[STR serstr\4] DEBUG STR serstr  $\text{outr} = 1$  $freqp = freq$ IF serstr(3)  $\leq$  "A" THEN luff2  $outr = 0$  $freqp = freq$ luff2: RETURN plo:  $lock2 = IN13$  RETURN atten1: IF attn1 = attn1p THEN atten11 attn =  $\text{attn1*2}$ ' DEBUG DEC attn, " "  $OUT5=0$ FOR bb = 1 TO 6 'loop for 6 bits<br>OUT7=attn.BIT5 'msb  $OUT7=attn.BIT5$  PAUSE 1 PULSOUT 6,100 'pulse clock line PAUSE 1 attn=attn\*2 'left shift one bit **NEXT**  $OUT5=1$ 

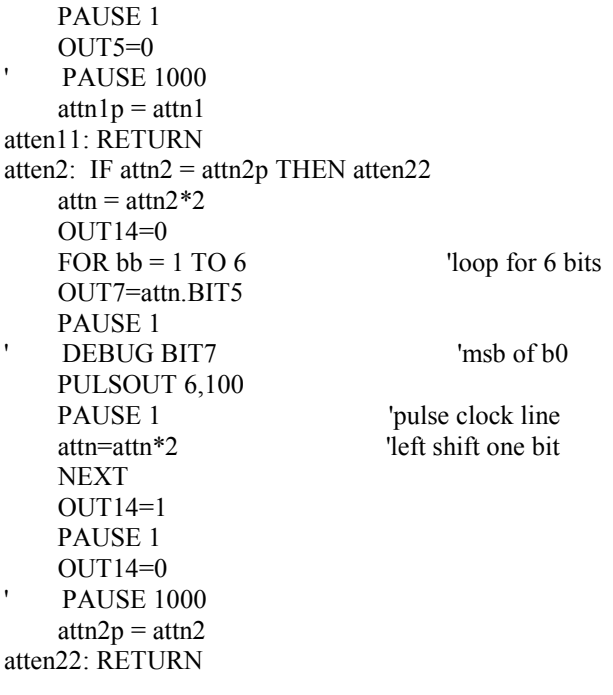

Figure 5 Stamp code listing